## **Makros**

Bei Makros handelt es sich um Artikelpakete. Man gelangt zu den bereits angelegten Makros über das Modul Artikel und den dortigen Button Makros.

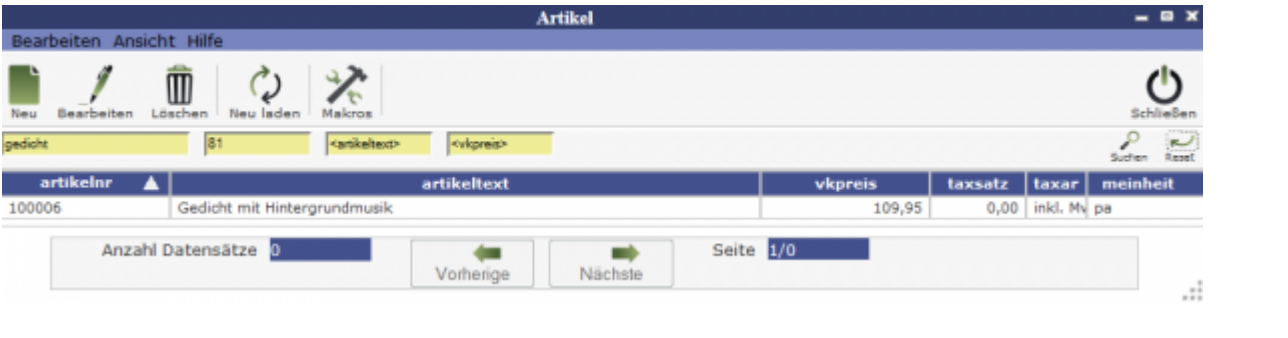

Ein [neuer Makro](http://wiki.girona.de/doku.php?id=krematorium:module:makros:bearbeiten:artikel) lässt sich dann über den Button Neu im Unterfenster "Makros" erstellen.

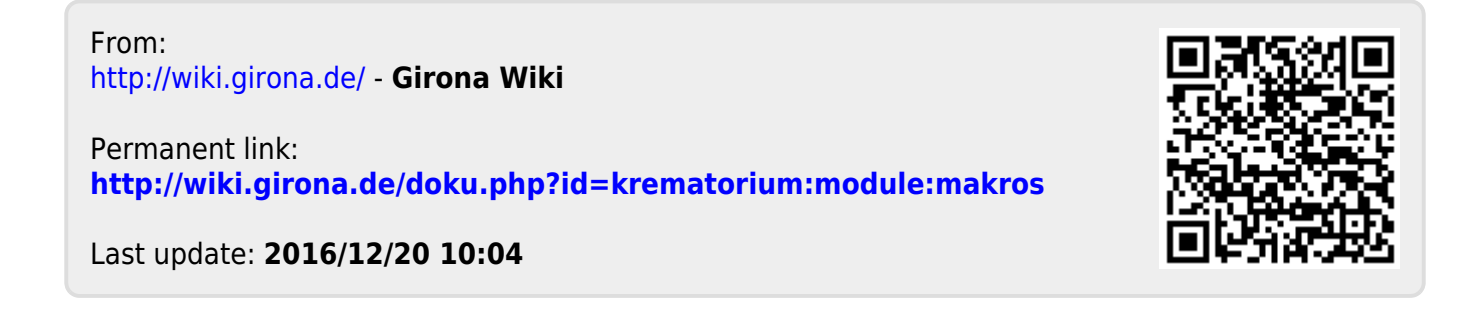